## MOOVI M-135 autobusas tvarkaraštis ir maršruto žemėlapis

## **M-135** Gauti [Program](https://moovitapp.com/index/api/onelink/3986059930?pid=Web_SEO_Lines-PDF&c=Footer_Button&is_retargeting=true&af_inactivity_window=30&af_click_lookback=7d&af_reengagement_window=7d&GACP=v%3D2%26tid%3DG-27FWN98RX2%26cid%3DGACP_PARAM_CLIENT_ID%26en%3Dinstall%26ep.category%3Doffline%26ep.additional_data%3DGACP_PARAM_USER_AGENT%26ep.page_language%3Dlt%26ep.property%3DSEO%26ep.seo_type%3DLines%26ep.country_name%3DLietuva%26ep.metro_name%3DVilnius&af_sub4=SEO_other&af_sub8=%2Findex%2Flt%2Fline-pdf-Lietuva-2863-3764862-200184204&af_sub9=View&af_sub1=2863&af_sub7=2863&deep_link_sub1=2863&deep_link_value=moovit%3A%2F%2Fline%3Fpartner_id%3Dseo%26lgi%3D200184204%26add_fav%3D1&af_dp=moovit%3A%2F%2Fline%3Fpartner_id%3Dseo%26lgi%3D200184204%26add_fav%3D1&af_ad=SEO_other_Vilnius_View&deep_link_sub2=SEO_other_Vilnius_View)ėlę

M-135 autobusas maršrutas turi vieną kryptį. Reguliariomis darbo dienomis, darbo valandos yra: (1) : 07:35 - 12:50 Naudokite Moovit App, kad rastumėte armiausią M-135 autobusas stotelę netoliese ir kada atvyksta kitas M-135

## **Kryptis:**

autobusas.

39 stotelė PERŽIŪRĖTI MARŠRUTO [TVARKARA](https://moovitapp.com/lietuva-2863/lines/M_135/200184204/7903138/lt?ref=2&poiType=line&customerId=4908&af_sub8=%2Findex%2Flt%2Fline-pdf-Lietuva-2863-3764862-200184204&utm_source=line_pdf&utm_medium=organic)ŠTĮ

Marijampolės Autobusų Stotis

Netičkampis

Liudvinavo Kl.

Bukta

Želsva

Paželsviai

Ramanavas

Vartai

Krosna

Grabauka

Giluičiai

Simnas

Margalaukis

Angininkai

Peršėkininkai

Santaika

Balkūnai

Luksnėnai

Alytaus Autobusų Stotis

Daugų G.

Alovės Kr.

## **M-135 autobusas grafikas** maršruto grafikas:

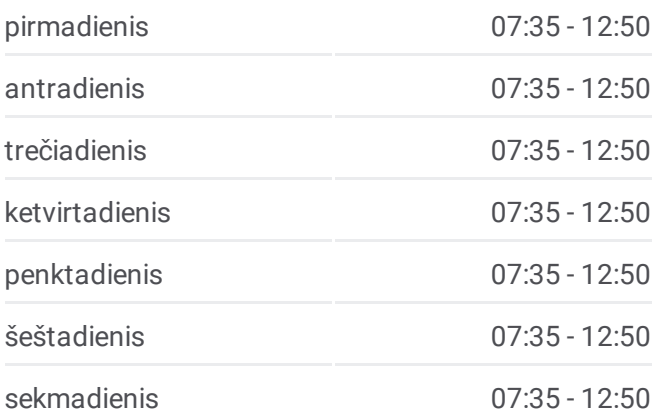

**M-135 autobusas informacija Kryptis: Stotelės:** 39 **Kelionės trukmė:** 205 min **Maršruto apžvalga:**

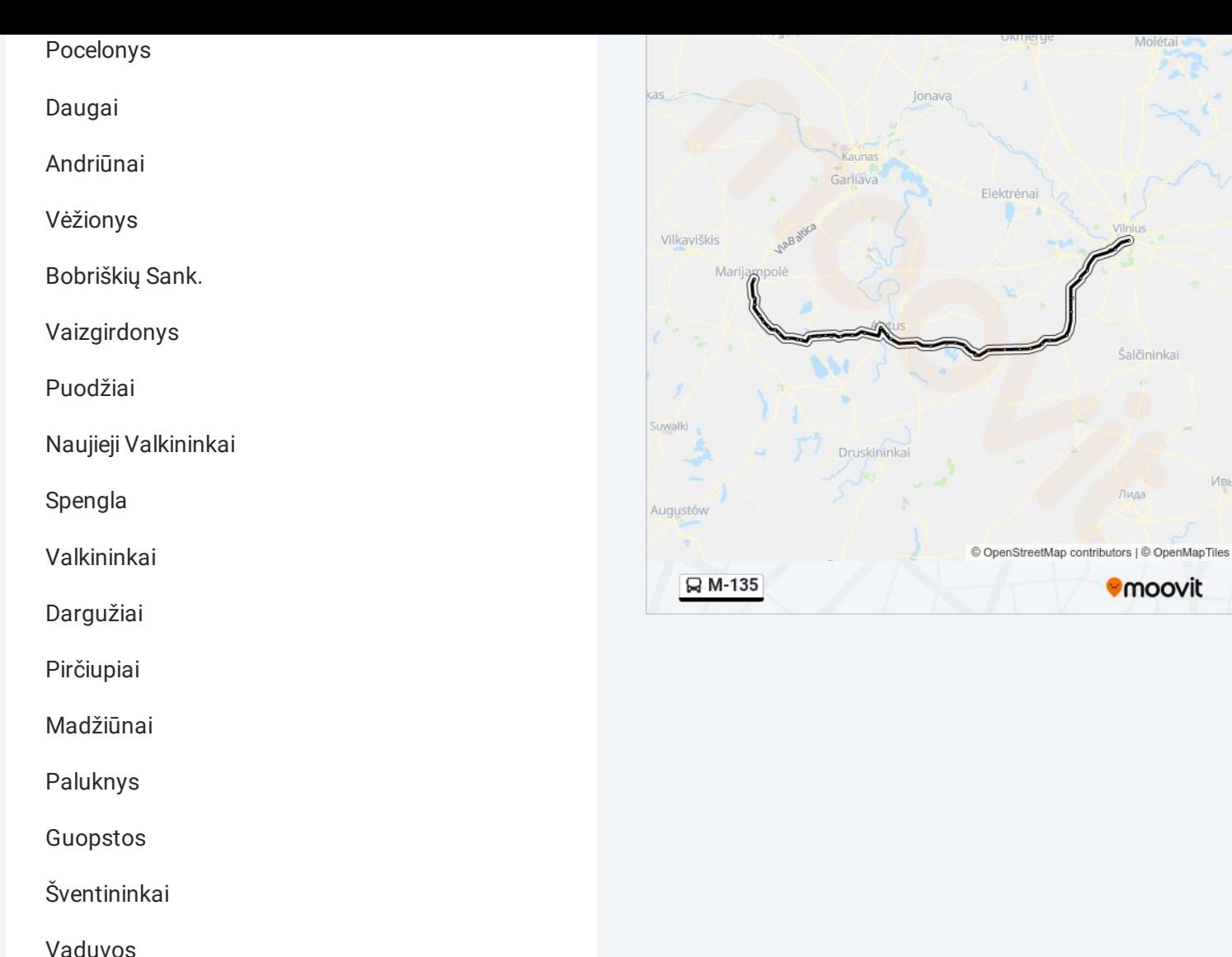

M-135 autobusas tvarkaraščiai ir maršrutų žemėlapiai prieinami autonominiu režimu PDF formatu moovitapp.com svetainėje. Pasinaudokite [Moovit](https://moovitapp.com/lietuva-2863/lines/M_135/200184204/7903138/lt?ref=2&poiType=line&customerId=4908&af_sub8=%2Findex%2Flt%2Fline-pdf-Lietuva-2863-3764862-200184204&utm_source=line_pdf&utm_medium=organic) App, kad pamatytumėte atvykimo laikus gyvai, traukinių ar metro tvarkaraščius, ir detalius krypčių nurodymus visam viešajam transportui Vilnius mieste.

Apie [Moovit](https://moovit.com/about-us/?utm_source=line_pdf&utm_medium=organic) · MaaS [sprendimai](https://moovit.com/maas-solutions/?utm_source=line_pdf&utm_medium=organic) · [Palaikomos](https://moovitapp.com/index/lt/vie%C5%A1asis_transportas-countries?utm_source=line_pdf&utm_medium=organic) šalys · Mooviter [bendruomen](https://editor.moovitapp.com/web/community?campaign=line_pdf&utm_source=line_pdf&utm_medium=organic&lang=en)ė

© 2024 Moovit - Visos teisės saugomos

Vilniaus Autobusų Stotis

**Peržiūrėti atvykimo laikus gyvai**

Web App Atsisiuskite is

**SAUTIIS**<br>**Coogle Play** 

Šalčininkai

Лила

**Omoovit** 

Ив